# **RP-1450FC/FT Fast Ethernet 100Base-FX User's Manual**

## **1. Overview**

RP-1450FC/FT is a PCI Fast Ethernet Board that fully complies with all IEEE 802.3u and 100Base-FX standards. Two LED indicators (LINK/ACT, FDX) on the bracket will help oversee the network/board link, activities, collision and full-duplex status.

## **2. Checklist**

Before you start installing the RP-1450FC/FT, verify that the package contains the following items:

- RP-1450FC/FT Board
- LAN Driver Diskette
- This User's Manual

Please notify your sales representative immediately if any of the aforementioned items is missing or damaged.

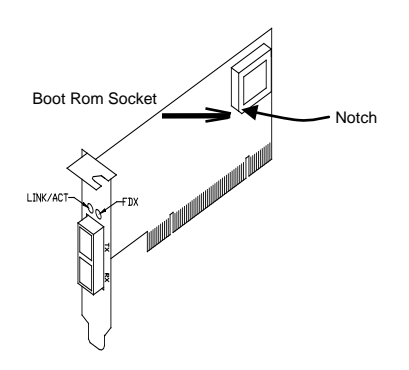

Fig. 1 Diagnostic LEDs and Boot ROM Socket Fig. 1 Diagnostic LEDs and Boot ROM Socket

## **3. RP-1450FC/FT PCI Configuration**

- For motherboards with automatic PCI configuration:
- No specific setup is needed
- You can enter the system BIOS setup menu to view or specify the interrupt line of the PCI slots
- For motherboards with bus master & interrupt jumpers:
- Enable bus master operation in a selected PCI slot and select an
- interrupt (IRQ) level using the appropriate motherboard jumper Enable I/O on the RP-1450FC/FT PCI slot

# **4. PCI Bus System & Configuration**

- Ensure that the PCI machine does support master slots, INT multiple compatibility. Do not install FE-1450 FX in PCI slave slots. Please refer to your PCI system manual and select the appropriate configuration settings.
- When installing multiple RP-1450FC/FT boards at the server station, you should correctly configure the IRQ settings of the PCI slot. Up to four RP-1450FC/FT boards can be installed in a PCI file server<br>NetWare system. The RP-1450FC/FT server NetWare system. The RP-1450FC/FT server boards<br>share the same interrupt line with the driver share the same interrupt line with the driver supporting multiple INT services at a time. Each<br>RP-1450FC/FT's IRQ should not conflict with  $RP-1450FC/FT's$   $IRQ$  should not other boards.
- Operation in full or half-duplex (**Default**) mode is configured by LAN driver options. The operating mode should match the remote link device's working status.
- You must use **EMM386** version **4.49** or **higher**, and install both **DOS & EMM386** that came from the same DOS package to avoid software problems.

## **5. Diagnostic LEDs & Boot ROM**

The LINK/ACT LED lights when fiber cable connection is good and blinks to indicate the activity. Collision and full-duplex LED report the board's operating status. To add the Remote Boot feature to a workstation, you can insert the Boot ROM into the socket (See Fig.1).

## **6. Network Connection**

100Base-FX network allows 512-bit time delay between any two node stations in a collision domain. The Fiber cable with devices' bit-time delay (round trip) is as below:

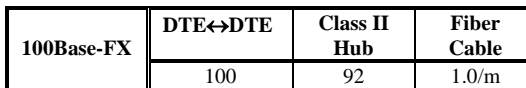

The overall bit-time of Fiber wires and devices must be within 512 bit in a segment. You may use Switching Hub to break up collision domain and extend the cabling distance.

#### • **Fiber Cable**(multi-mode) **Limitations:**

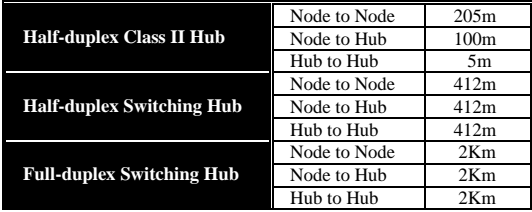

#### **7. Technical Specifications**

- **Standard :** IEEE 802.3u Fast Ethernet 100Base-FX
	- **Data Transfer Mode / Speed:** 
		- PCI bus master
			- Full or half-duplex(**Default**) mode
	- 100Mbps speed
	- **LED Indicators:** LINK/ACT**,** FDX on the bracket
- **Power Requirement :** 1.0A @+5V
- **Ambient Temperature :** 0 to 50°C
- **Humidity :** 5% to 90%
- **PCB Dimensions:**  $22.5(H) \times 80(W) \times 138(D)$  mm
- **Complies with FCC Part 15 Class A and CE Mark**

Note: For connecting this device to Router, Bridge or Switch, please refer to the corresponding device's Technical Manual.

(41RP-1450FC-000)